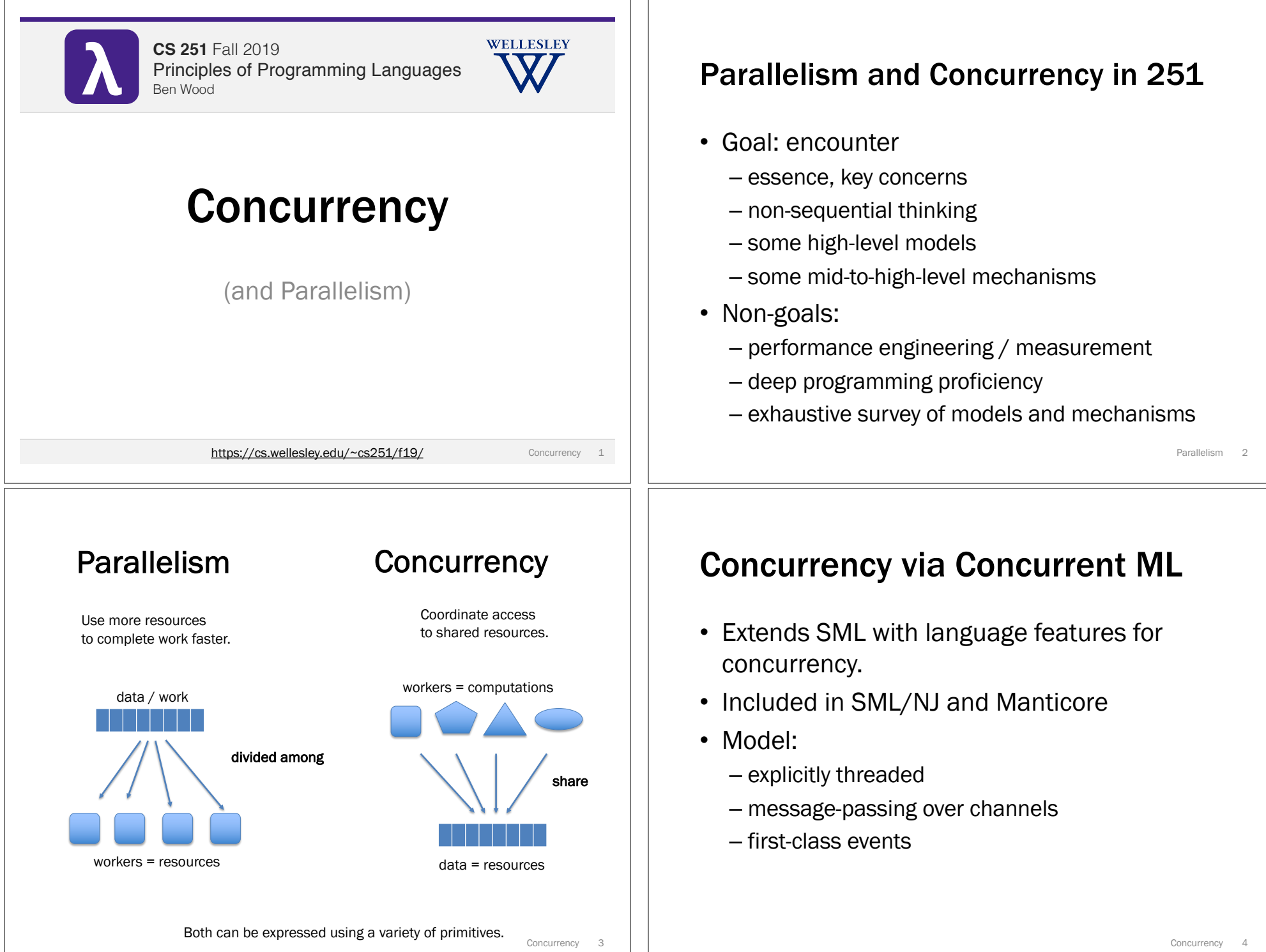

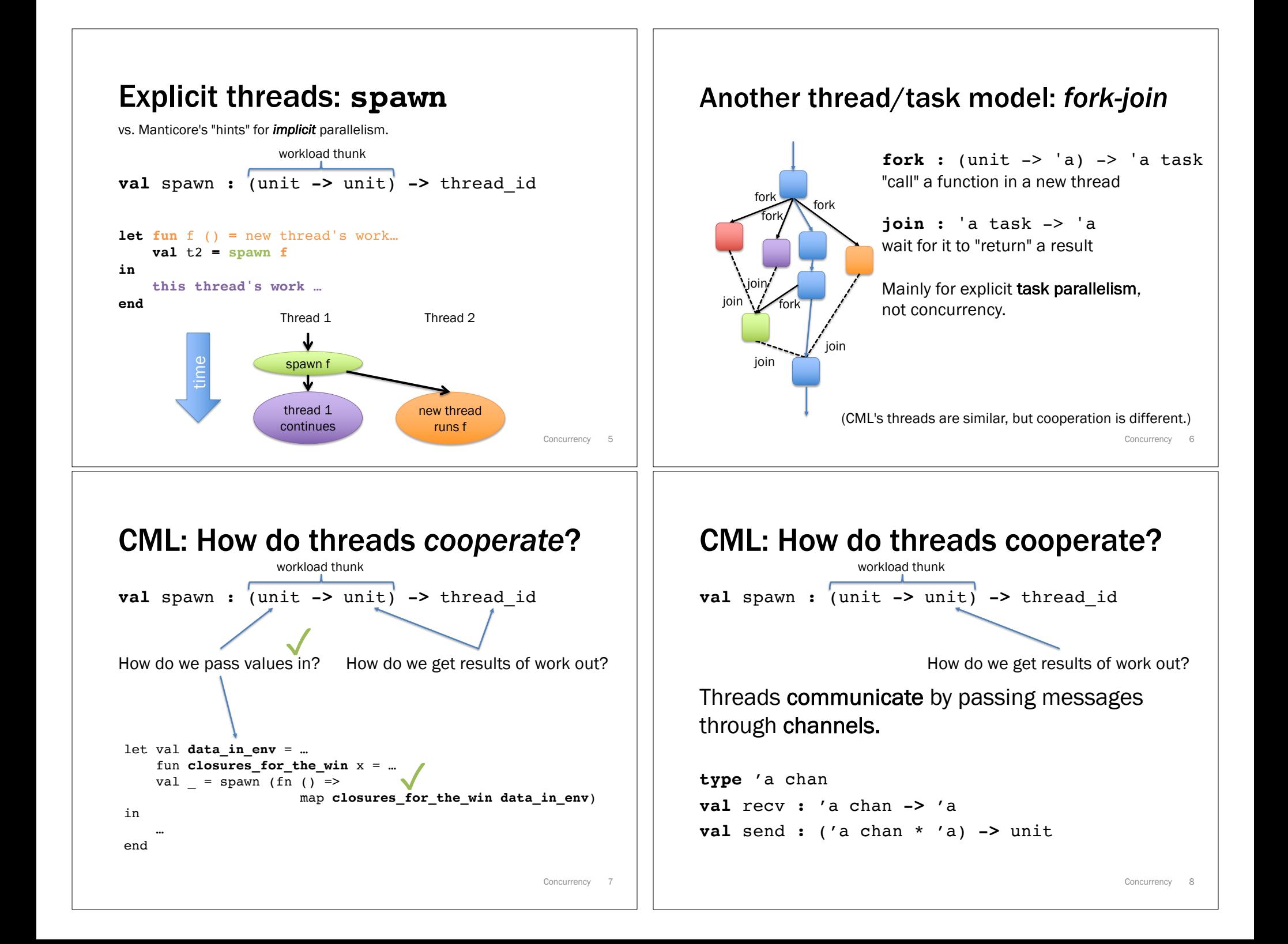

Draw time diagram.

# Tiny channel example

```
val channel : unit -> 'a chan
let val ch : int chan = channel ()
    fun inc () =
        let val n = recv ch
            val () = send (ch, n + 1)
        in exit () end
in
    spawn inc;
    send (ch, 3);
    …;
    recv ch
end
                                             Concurrency 9
```
### A common pattern: looping thread

```
fun forever init f =
  let
    fun loop s = loop (f s)in
    spawn (fn () => loop init);
    ()
  end
```
# Concurrent streams

```
fun makeNatStream () =
  let val ch = channel ()fun count i = 0send (ch, i);count (i + 1))
  in 
      spawn (fn () => count 0);
      ch
  end
fun sum stream 0 acc = acc
  | sum stream n acc =
    sum stream (n - 1) (acc + recv stream)
val nats = makeNatStream ()
val sumFirst2 = sum nats 2 0
val sumNext2 = sum nats 2 0
```
## Concurrent streams

```
fun makeNatStream () =
  let
      val ch = channel ()
  in 
      forever 0 (fn i => (
                    send (ch, i);
                    i + 1) ;
      ch
  end
```
Concurrency 10

Draw time diagram.

#### Draw time diagram.

# Ordering?

```
fun makeNatStream () =
  let val ch = channel ()fun count i = (send (ch, i);
          count (i + 1))
  in 
      spawn (fn () => count 0);
      ch
  end
val nats = makeNatStream ()
val =
    spawn (fn () \Rightarrow print (Int.toString (recv nats)))val _ = print (Int.toString (recv nats))
```
Concurrency 13

### *Synchronous* message-passing (CML)

 $\blacklozenge$  message-passing = handshake receive *blocks* until a message is sent send *blocks* until the message received

vs **I** asynchronous message-passing receive *blocks* until a message has arrived *send can finish immediately without blocking*

Concurrency 14

### *Synchronous* message-passing (CML)

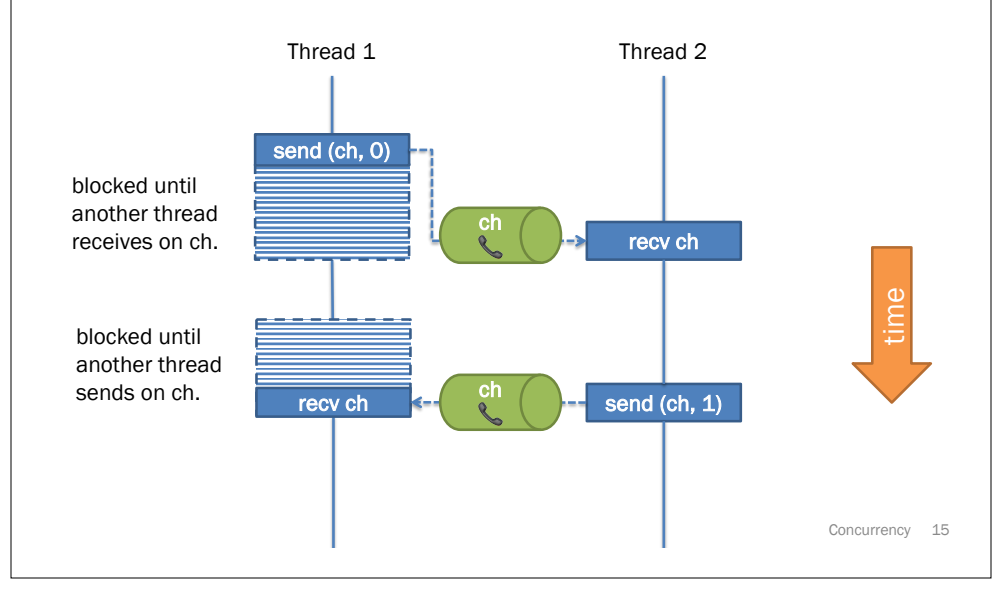

## *Asynchronous* message-passing (not CML)

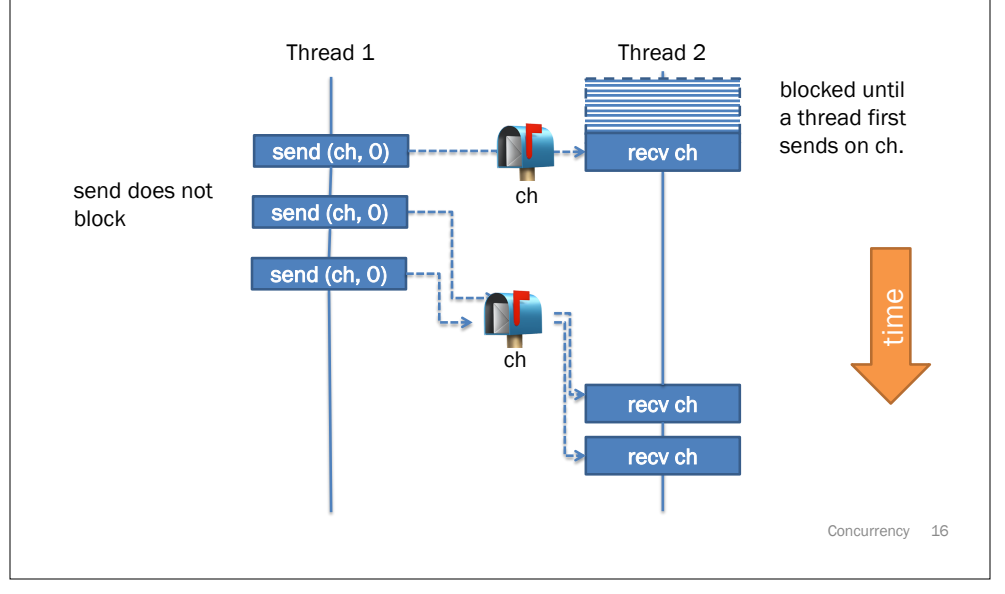

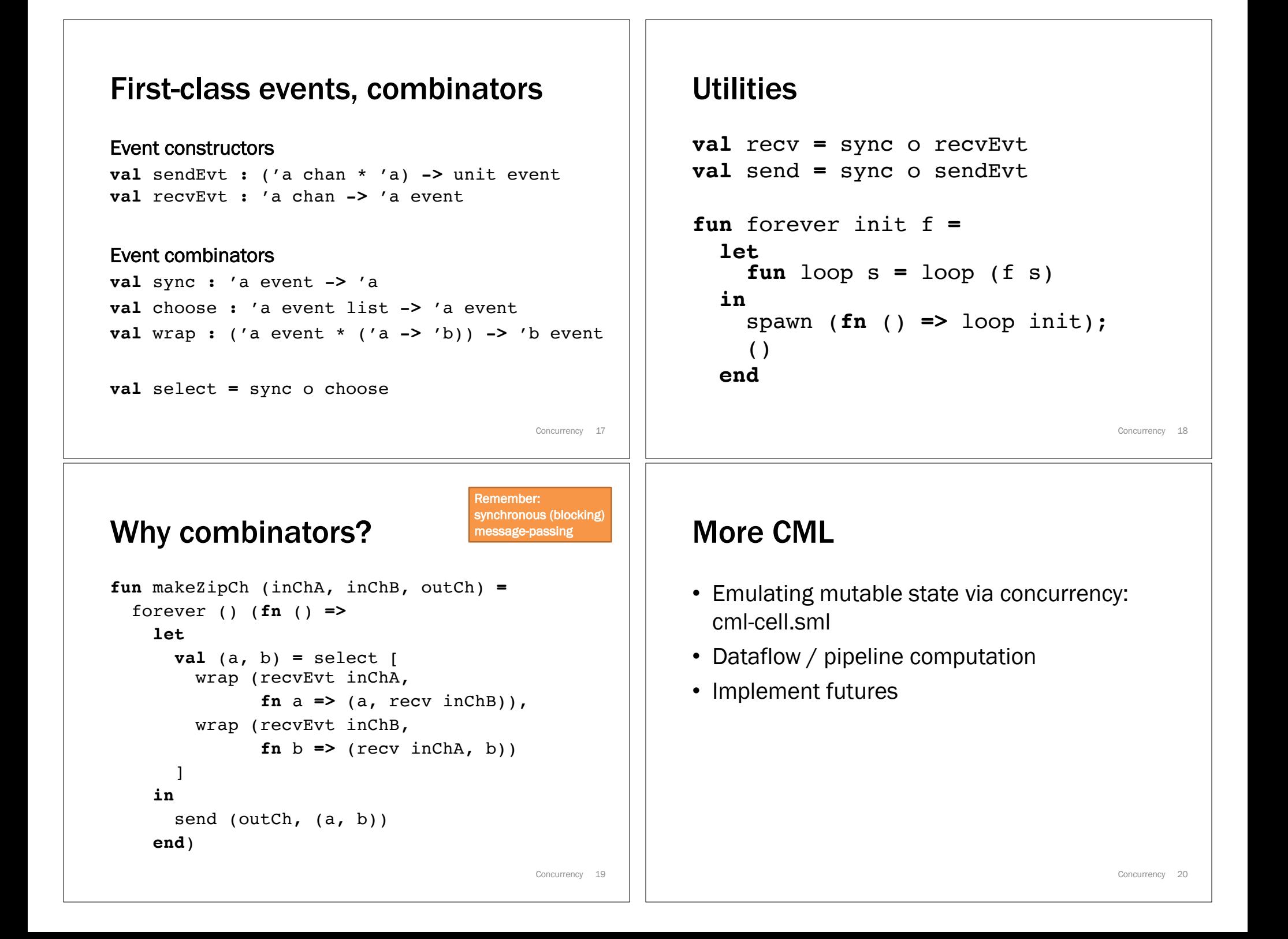

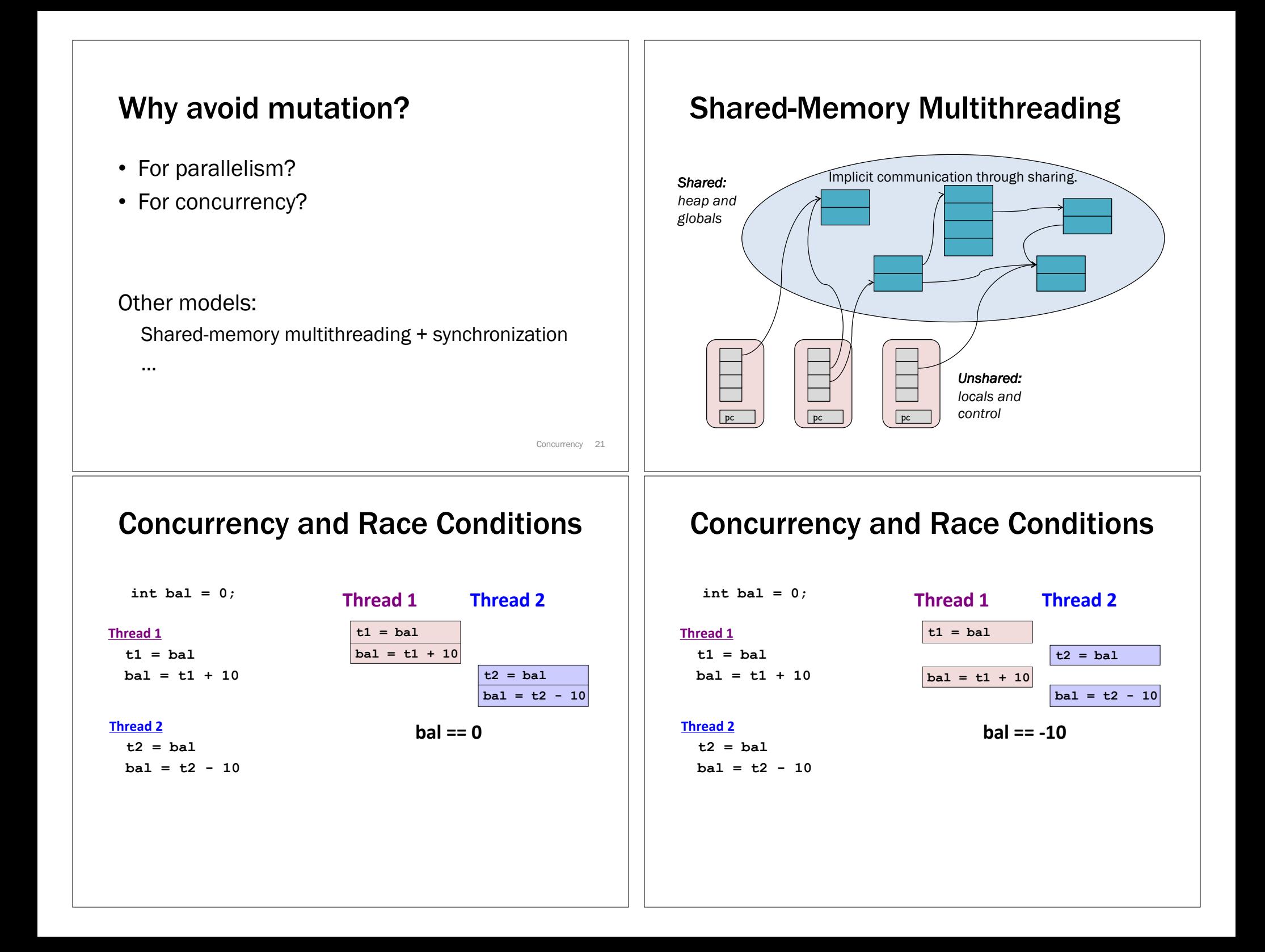

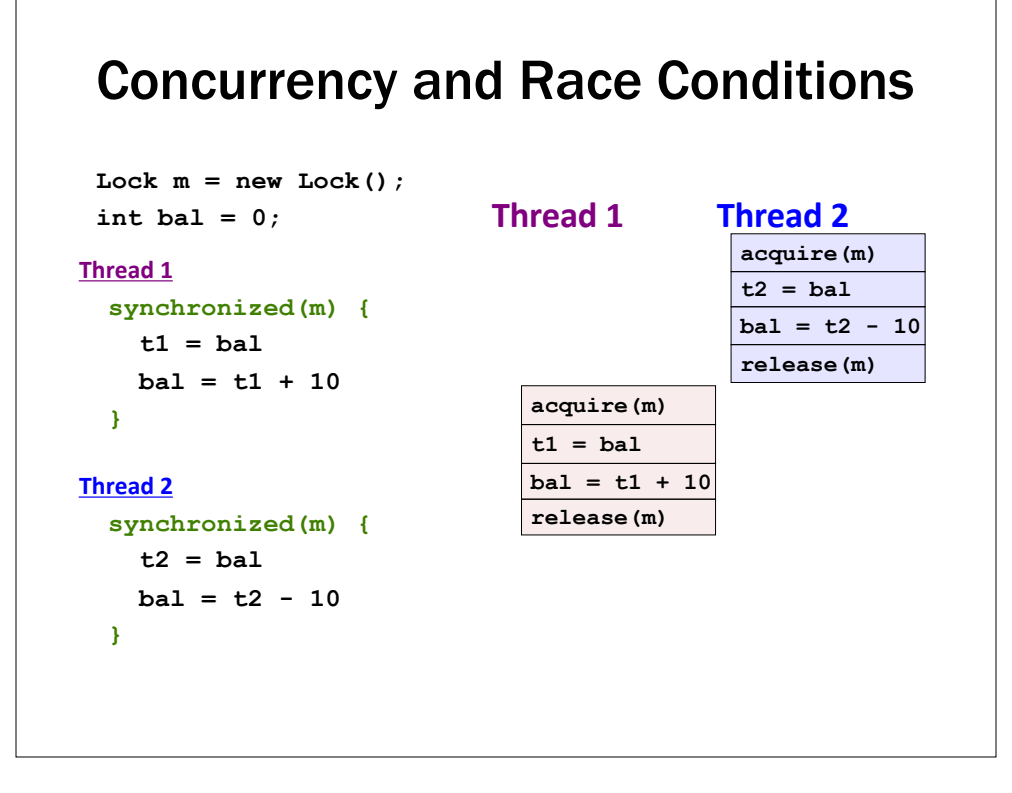